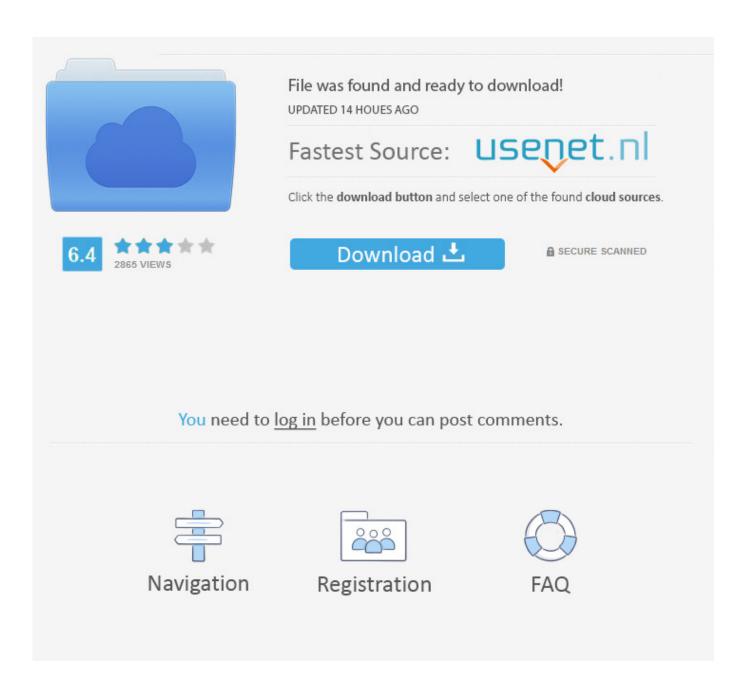

Facebook Share Social Plugin >>> <u>DOWNLOAD</u>

1/3

XShare this Subject: Message: Hey Buddy!, I found this information for you: "Premium WordPress Facebook / Twitter Auto Post Plugin AccessPress Social Auto Post". 2018 AccessPress Themes. 4. Follow adamjayc Connect Sign up to our newsletter Like us on Facebook Follow us on Twitter Grab our RSS Feed Copyright 2018 Blogging Wizard Hosted by WPX Hosting Theme by StudioPressComments Disclosure Privacy Terms . We may also use the info we receive when you visit a site with social plugins to help us show you more interesting and useful ads. View Full Article Share ArticleWas this information helpful?YesNo. Like Button. If you're not already logged in, you'll be prompted to log into Facebook before you can use a plugin on another site. On the other hand, you could choose a more fully featured box that displays how many users already "like"the page (and which of their friends "like" it, too), shows recent posts from the page and allows users to "like" the page with one click, 2. This extra push is an innovative use of the Like button. One of the easiest ways to make your online presence more social is by adding Facebook social plugins to your website. Social plugins include: Price:\$20 Current Version:1.0.8 Latest Update:18 Jun, 2017Documentation License:GPL v3 PurchaseAccessPress Themes Pvt. Recommendations. Otilia Otlacan, founder of online ad news site AdOperationsOnline.com, puts the Like button at the top of every article she has found that nearly 0.7% of users click on this button to post it to Facebook, quickly adding up to a sizable number of free impressions. You only see a personalized experience with your friends if you're logged into your Facebook account. You can even see how this feature will look on your site before you add it simply enter your website address here, click on the page and it will show you the recommendations Facebook already has for your site. When the user clicks the Like button on your site, a story appears in the user's friends' News Feed with a link back to your website. Importantly you can configure... Live Demo Purchase OverviewInsightScreenshotsUpdate Logs Unleashing the combination of extensive features of free twitter auto post and facebook auto post into one in addition with many more integrated features isAccessPress Social Auto Post. When a user "likes" a product, the product is posted to the user's Facebook Wall along with a message noting how many more orders are needed to tip the deal. Send. If you're a developer, learn more about implementing social plugins within a single line of HTML.. What information does Facebook get when I visit a site with the Like button?If youre logged into Facebook and visit a website with the Like button, your browser sends us information about your visit, you can auto post to more than one Facebook account)Auto post of new posts, custom post types (you can configure)Auto Post filtering as per post types and taxonomies i.e you can enable auto post for certain post types or certain categories Ability to shorten long URL into a tiny URL with bitly for twitter. Ability to enable and disable each accountLogs available to track all your the auto posts to individual accountsPost format selection ability for facebook account. You can post either simple text message or share your blog post. Message format configuration ability for each account individually. Post your posts uniquely as per your requirement in each network. Ability to publish a single wordpress post to all the added accounts concurrently with just one publish click. Ability to enable and disable auto post in post screen so that you wont need to go to plugin settings to disable Auto Post.A clean & user friendly admin interface to manage everything with all the necessary steps described. Works perfect for any post, page or custom post type created on your blog. Translation ready Supported Networks: Facebook Auto PostTwitter Auto PostLinkedIn Auto PostTumbIr Auto PostBrowse more premium WordPress plugins AccountsFacebook AccountTwitter AccountTumblr AccountLinkedIn AccountAuto Post LogsVersion 1.1.0 Nov 16, 2017 Updated auto post API for Facebook API version 2.11 Removed image related field from Facebook settings Updated field notes for facebook Version 1.0.8 June 18, 2017 Fixed undefined constant bug Remove debug print for facebook pages dropdown Added #wooregularprice and #woosaleprice codes for WooCommerce Products Posting Version 1.0.7 April 10, 2017 Added character limit for facebook post message Version 1.0.6 March 30, 2017 Updated facebook authorization as per new API changes Version 1.0.5 January 16, 2016 Added Auto Posting for WordPress Post Schedule Version 1.0.4 December 21, 2015 Fixed small bug for FB API change Version 1.0.3 July 24th, 2015 Fixed small bug for html tags being posted Version 1.0.2 July 9th, 2015 Fixed small bug for featured image for facebook Version 1.0.1 June 26th, 2015 Fixed small bug for linked attach blog post format Version 1.0.0 June 11th, 2015 Plugin first release in codecanyon View latest version of: AccessPress Social Auto Post Demo of AccessPress Social Auto Post Buy: AccessPress Social Auto Post Documentation of: AccessPress Social Auto Post Video tutorials: AccessPress Social Auto PostNeed help? Contact support. Tea Collection. Like other sites on the

Internet, we receive info about the web page you're visiting, the date and time and other browser-related info. This post originally appeared on the American Express OPEN Forum, where Mashable regularly contributes articles about leveraging social media and technology in small business. Motorcycle Superstore. For starters, you can choose a pared-down box with your Facebook Page name, logo and Like button (as pictured above). Leyl has more than 15 years of experience driving high-impact com. More. In addition to providing a viral engagement boost to your site, using the Comments Box can also reduce the amount of spam comments on your site. The user can share the comment on Facebook to post to their Wall and in their friends' streams. It can makes commenting easy, since many people are probably already logged into Facebook when they arrive at your site. We record this info to help us improve our products 5a02188284

hack facebook password cracker auth code facebook for nokia e63 mobile facebook gratis para chatear how to hack facebook account cookies facebook hack v.25 facebook application for samsung s7562 enter facebook confirm code facebook im codes turn off gps on facebook for android hacker para facebook de curtidas

3/3